# Website: **[https://www.gl.com](https://www.gl.com/)** MAPS 5G N11 Interface Emulator

818 West Diamond Avenue - Third Floor, Gaithersburg, MD 20878 Phone: (301) 670-4784 Fax: (301) 670-9187 Email: **[info@gl.com](https://www.gl.com/inforequestform.php)** 

1

## 5G Network Diagram

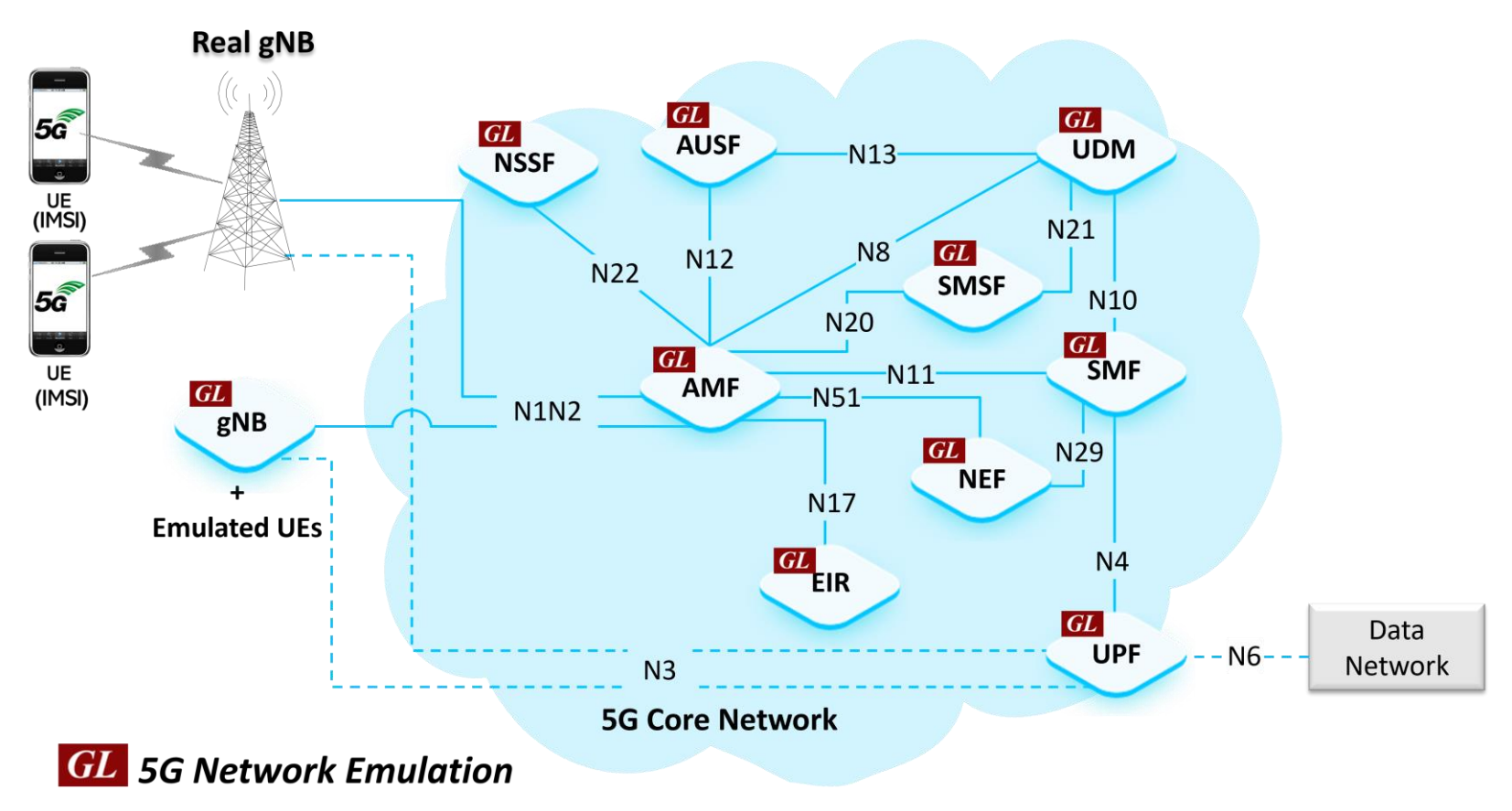

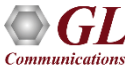

#### MAPS™5G N11 Interface

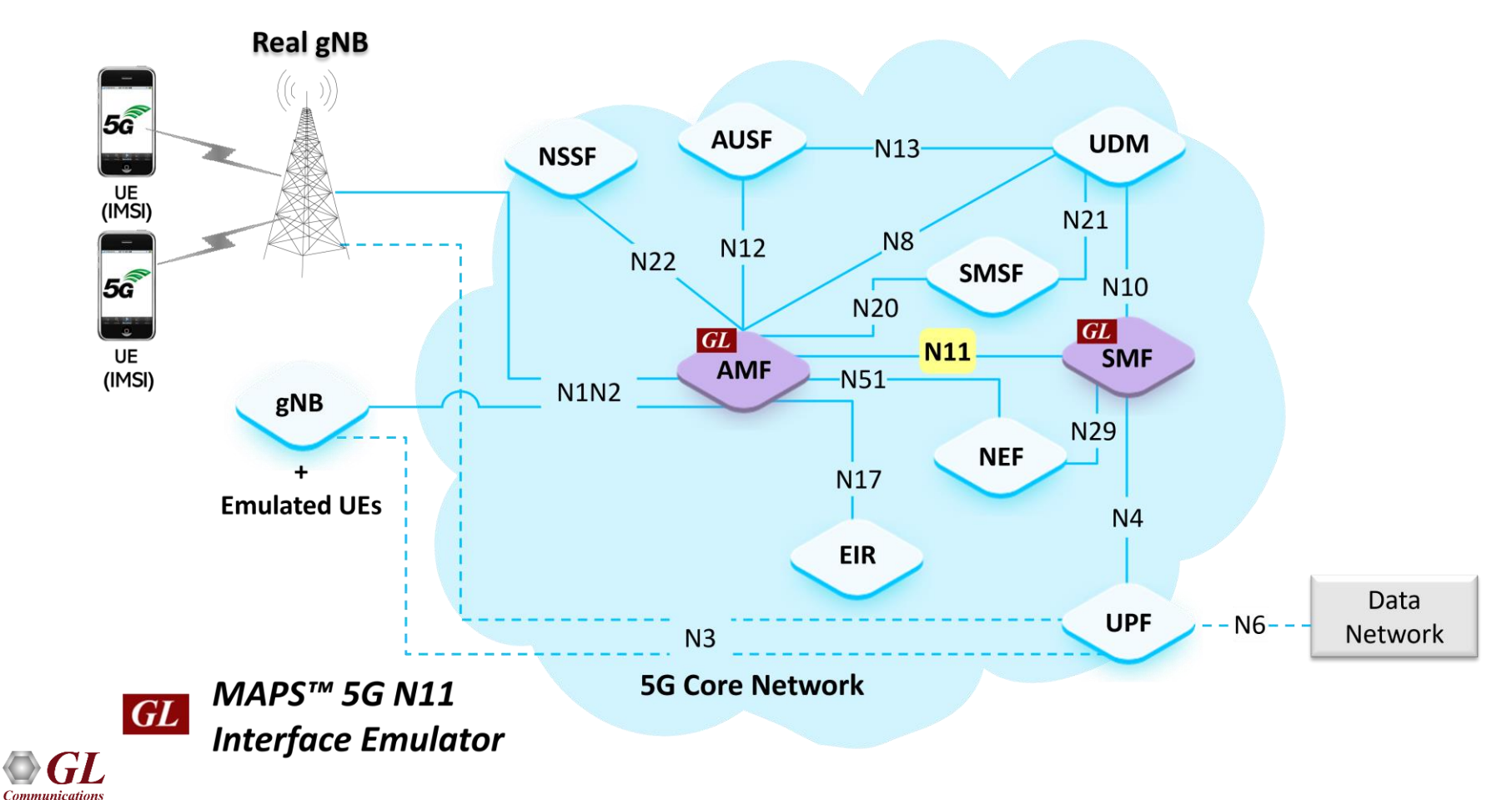

#### Main Features

- Emulate Session Management Function (SMF) and Access and Mobility Management Function(AMF) elements
- Supported Procedures are-
	- ➢ Nsmf\_PDUSession Services
	- ➢ Namf\_Communication Services
- Services use REST APIs based on HTTP and JSON data format
- Supports Command Line Interface (CLI) through a client-server model, enabling users to control all features via Python APIs
- Supports TLS and TCP transports
- Supports scripted call generation and automated call reception
- Supports customization of call flow and message templates using Script and JSON messages
- Ready-to-use scripts for quick testing
- Provides Call Statistics and Events Status
- Automation, Remote access, and Schedulers to run tests 24/7

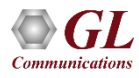

# Protocol Stack Specification

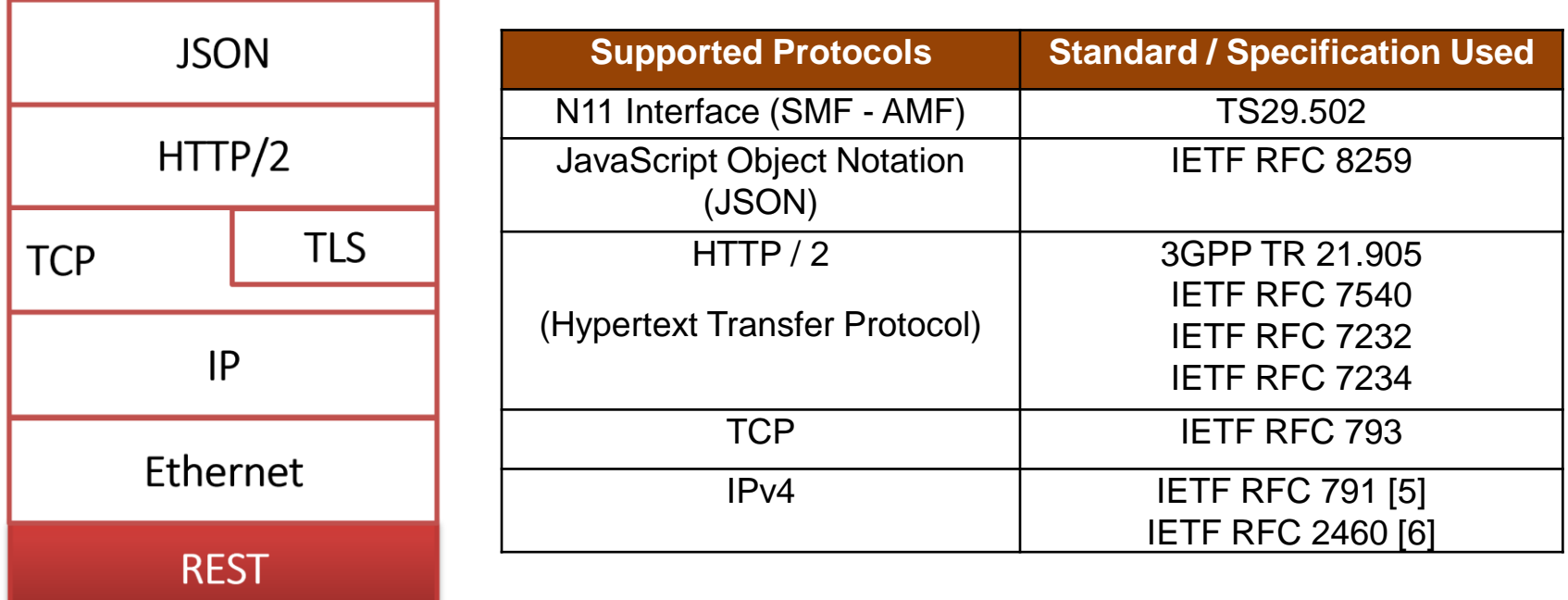

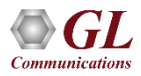

#### MAPS™5G N11 User Cases

• MAPS<sup>™</sup> can emulate any one node (AMF/SMF) or both AMF and SMF nodes

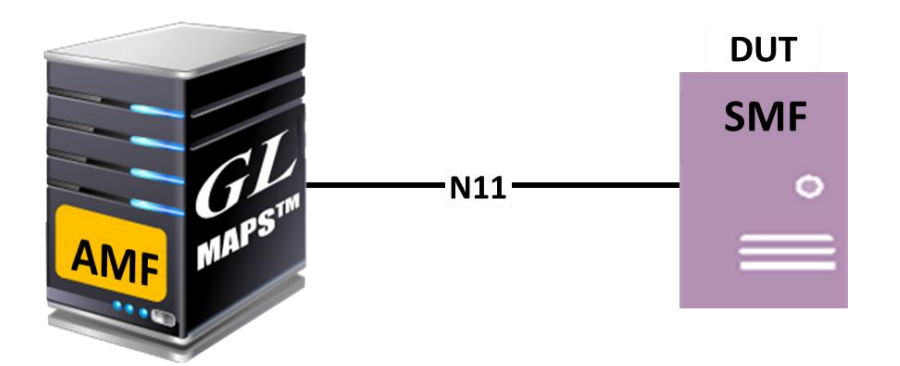

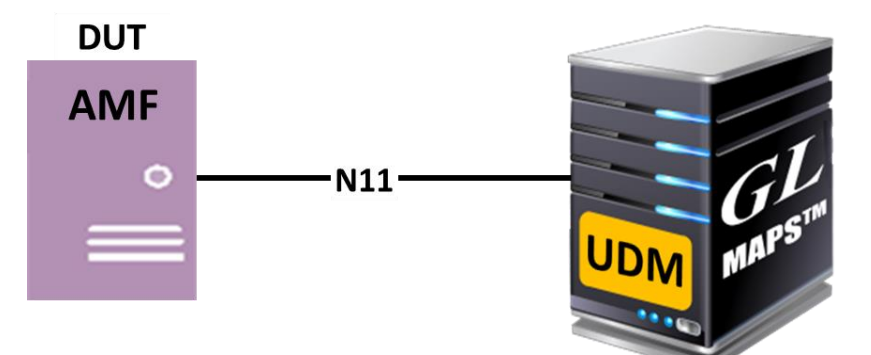

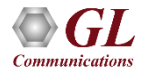

# Testbed Setup (AMF)

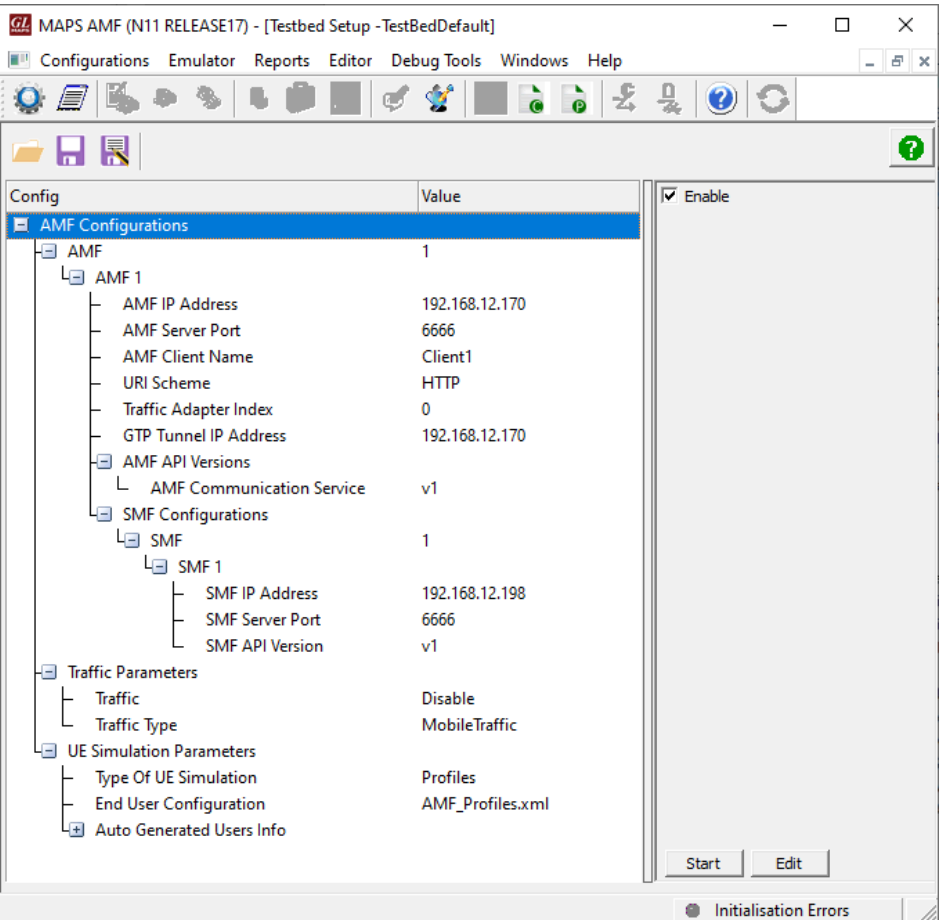

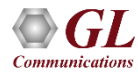

# Testbed Setup (SMF)

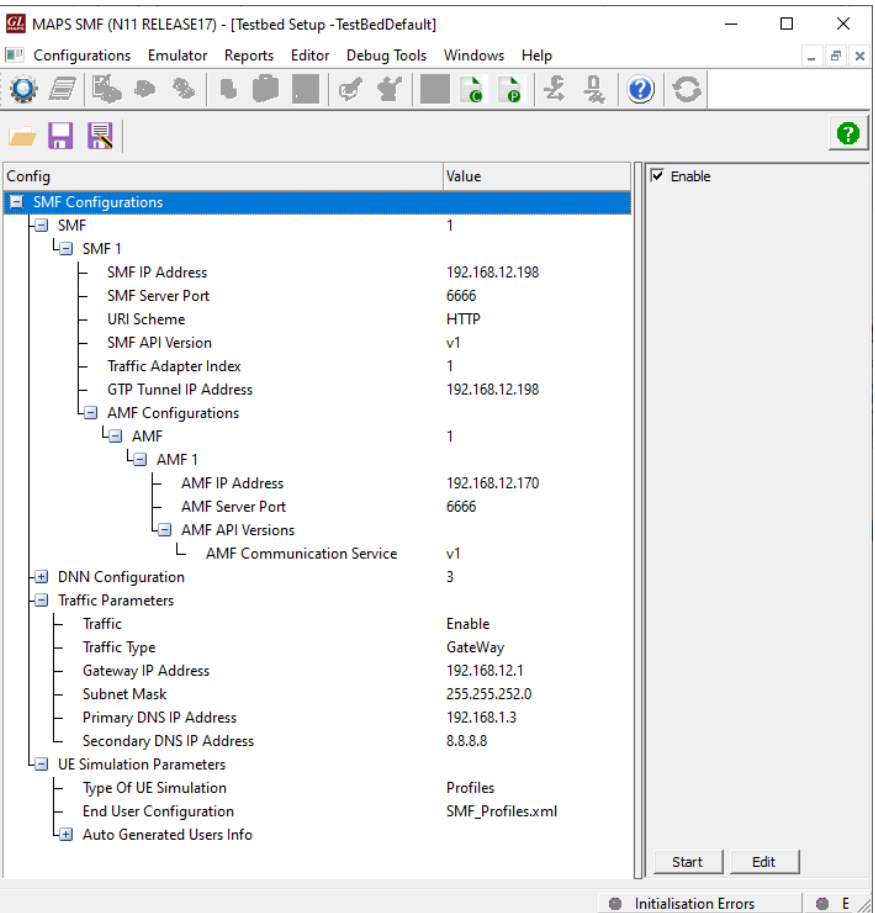

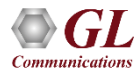

# Profile Editor (AMF)

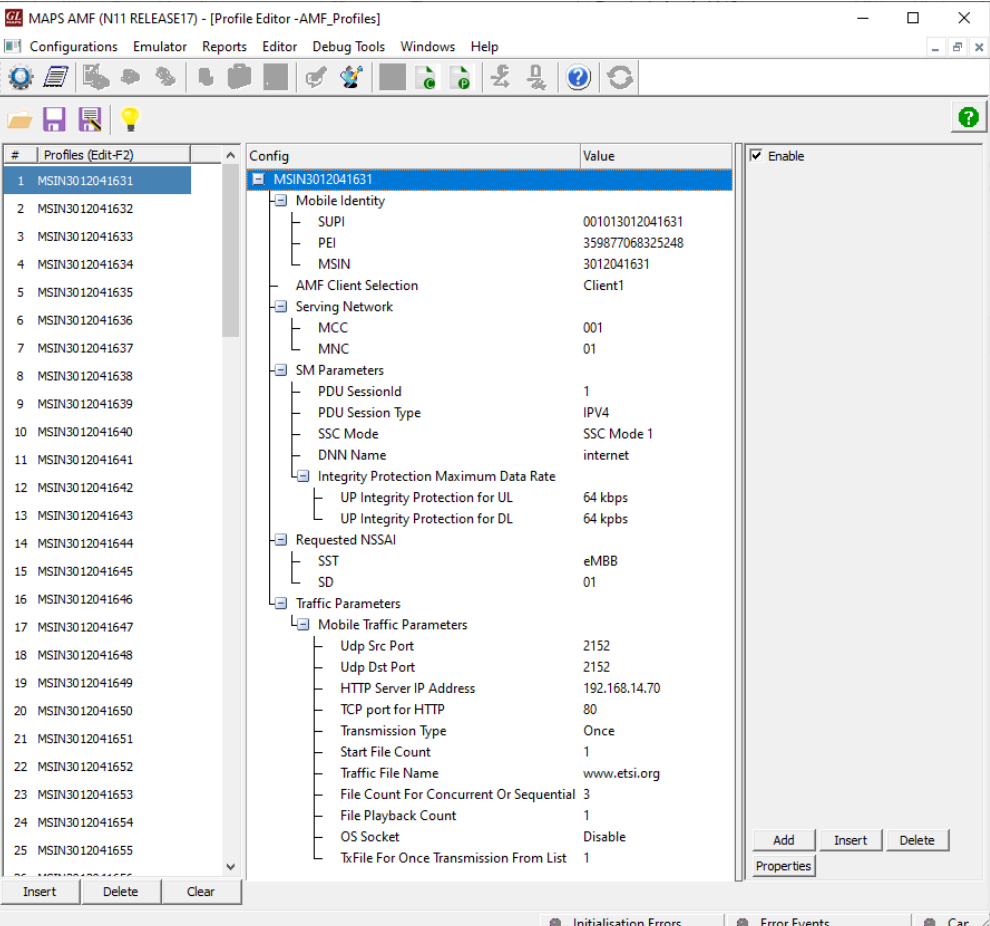

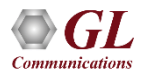

9

# Profile Editor (SMF)

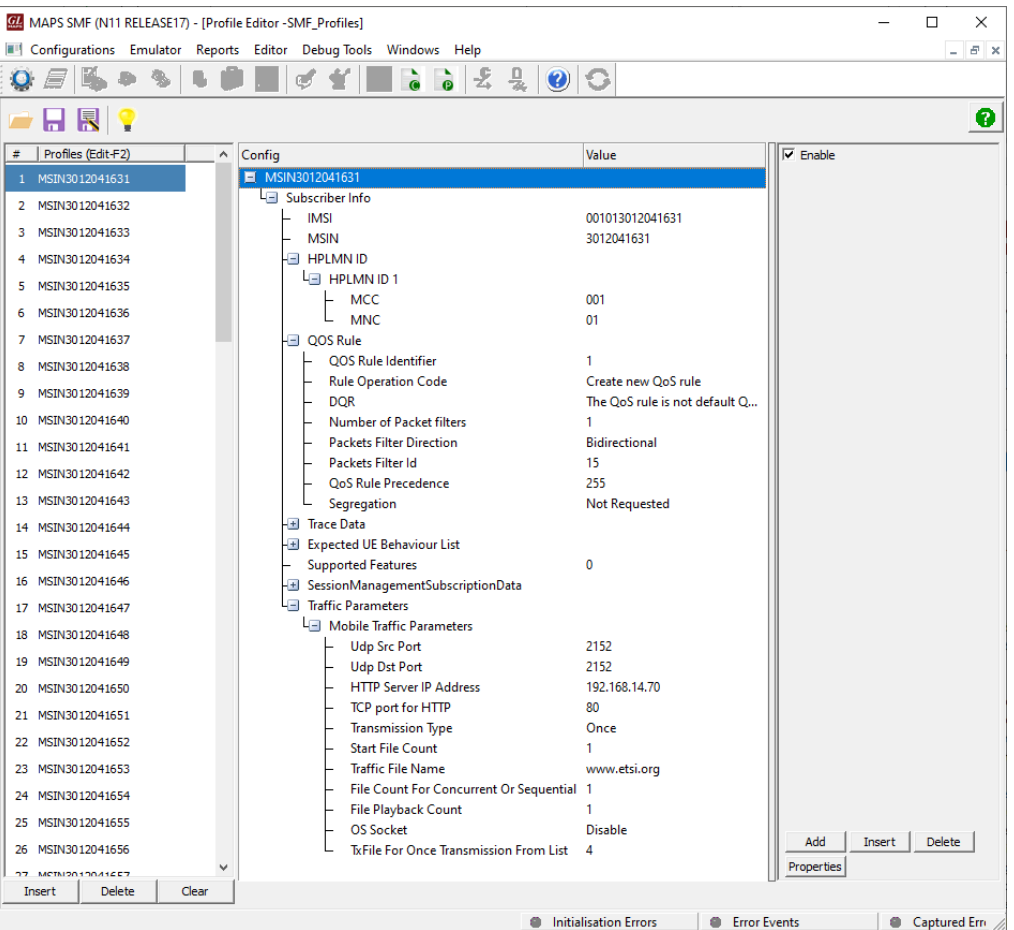

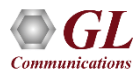

#### Global Configuration

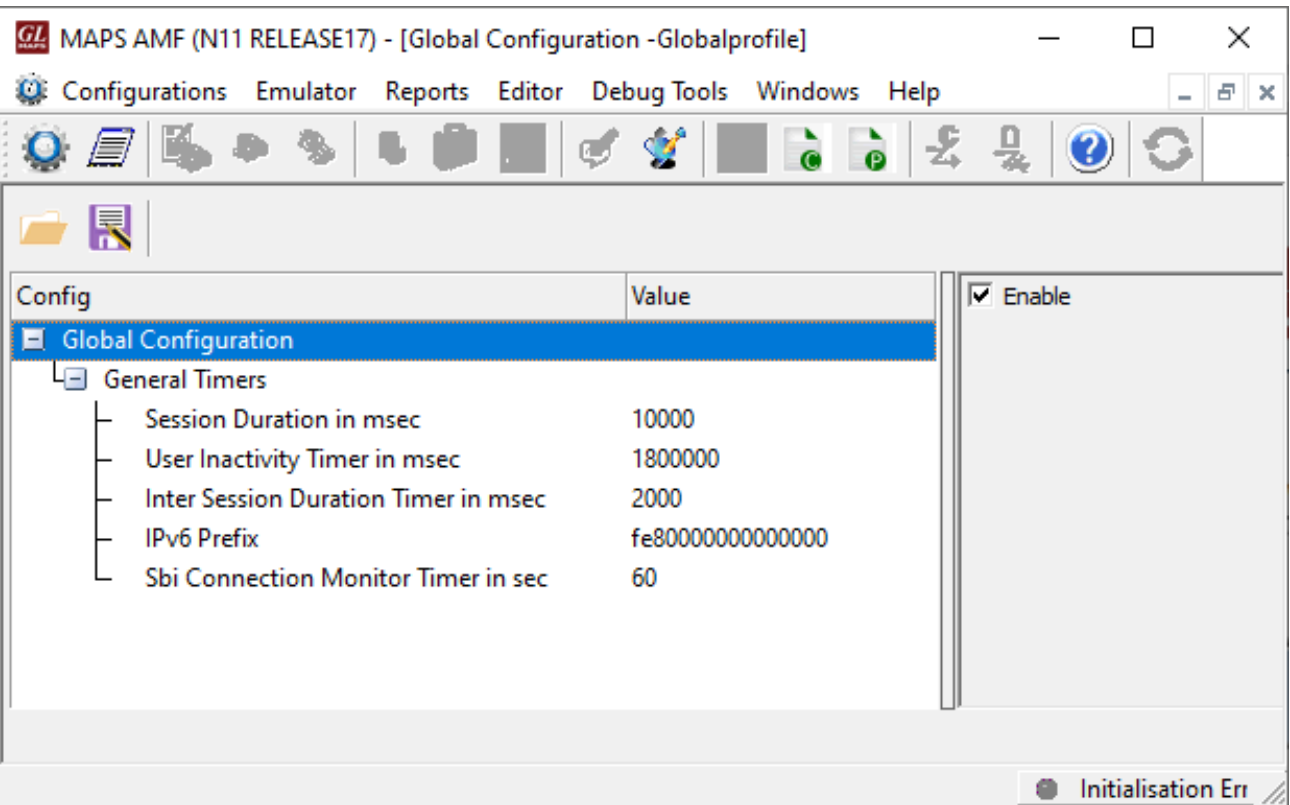

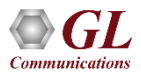

#### Call Generation

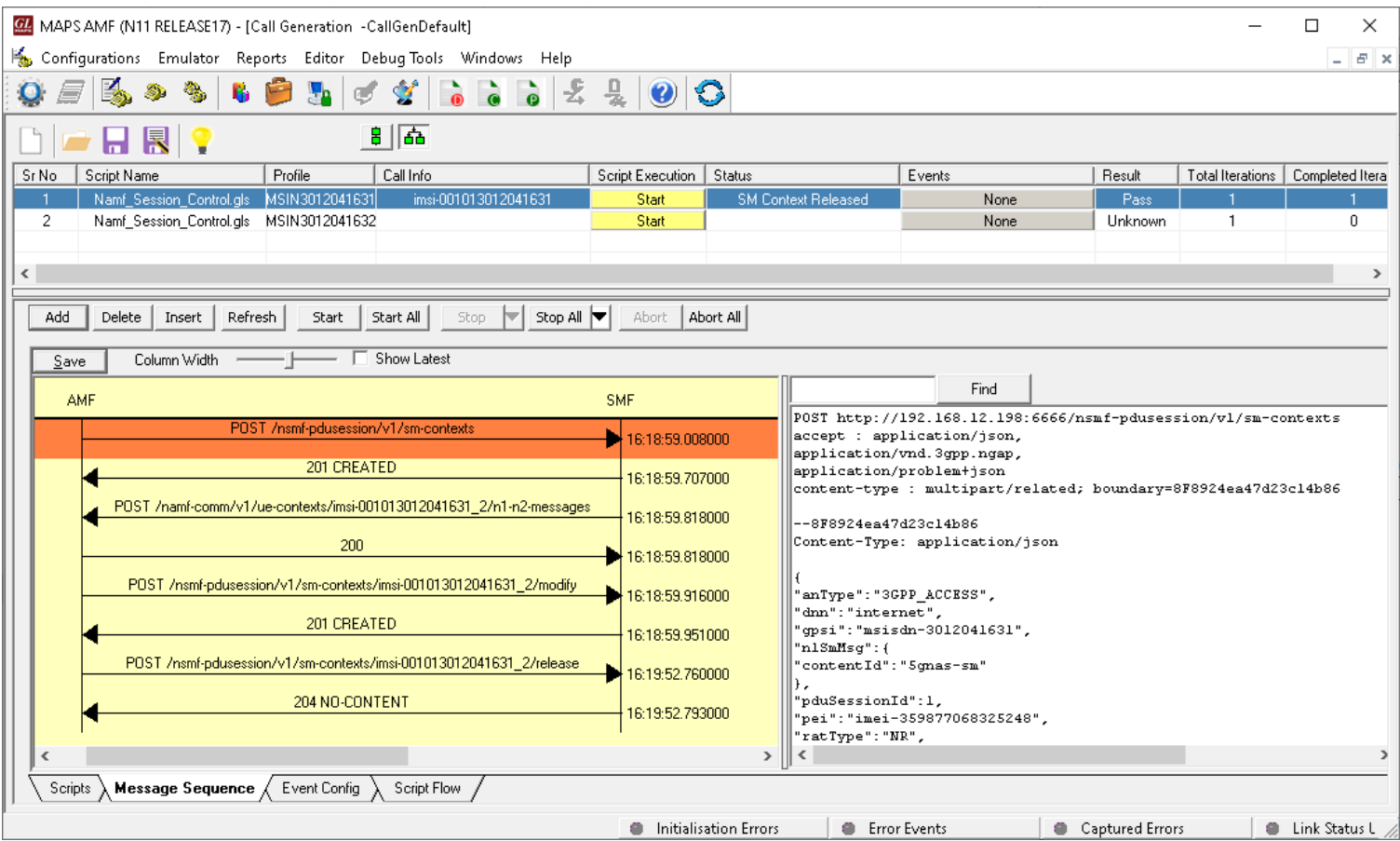

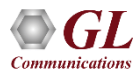

#### Call Reception

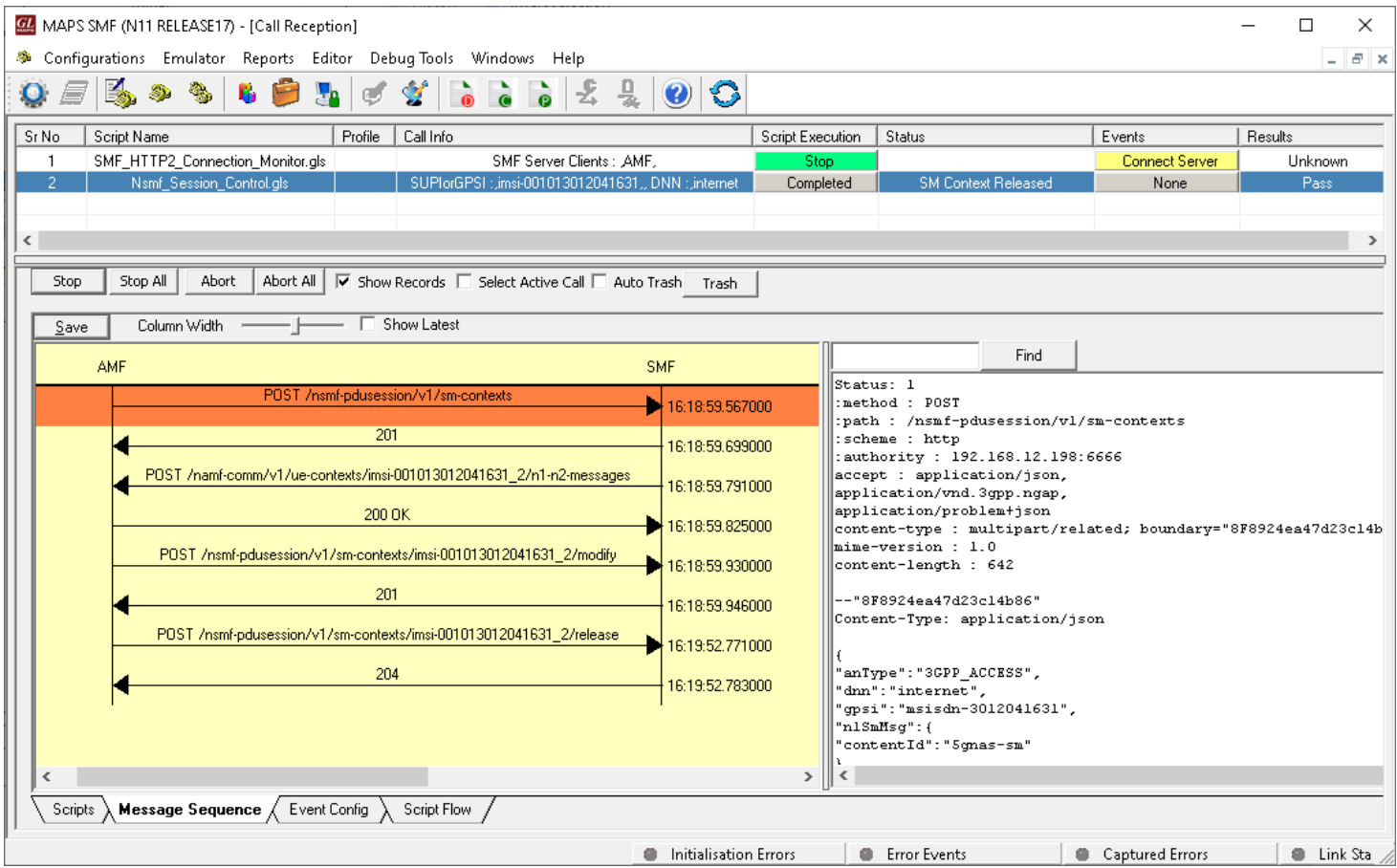

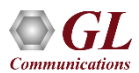

# MAPS<sup>TM</sup>5G N11 Interface Procedures

- **Nsmf** PDUSession Services
	- ➢ Create SM Context Service Operation
	- ➢ Update SM Context Service Operation
	- ➢ Release SM Context Service Operation
	- ➢ Notify SM Context Status Service **Operation**
	- ➢ Retrieve SM Context Service Operation
- Nudm UEContextManagement Service
	- ➢ Network triggered Service Request
	- ➢ PDU Session establishment
	- ➢ PDU Session modification
	- ➢ PDU Session release
	- Session continuity, service continuity and UP path management
	- ➢ Inter NG-RAN node N2 based handover
	- ➢ SMS over NAS procedures
	- $\triangleright$  UE assisted and UE based positioning procedure
	- $\triangleright$  Network assisted positioning procedure
	- ➢ UE configuration update procedure for transparent UE policy delivery

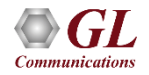

#### MAPS™5G N11 Interface Procedures Nsmf\_PDUSession Service

#### **Create SM Context Service Operation**

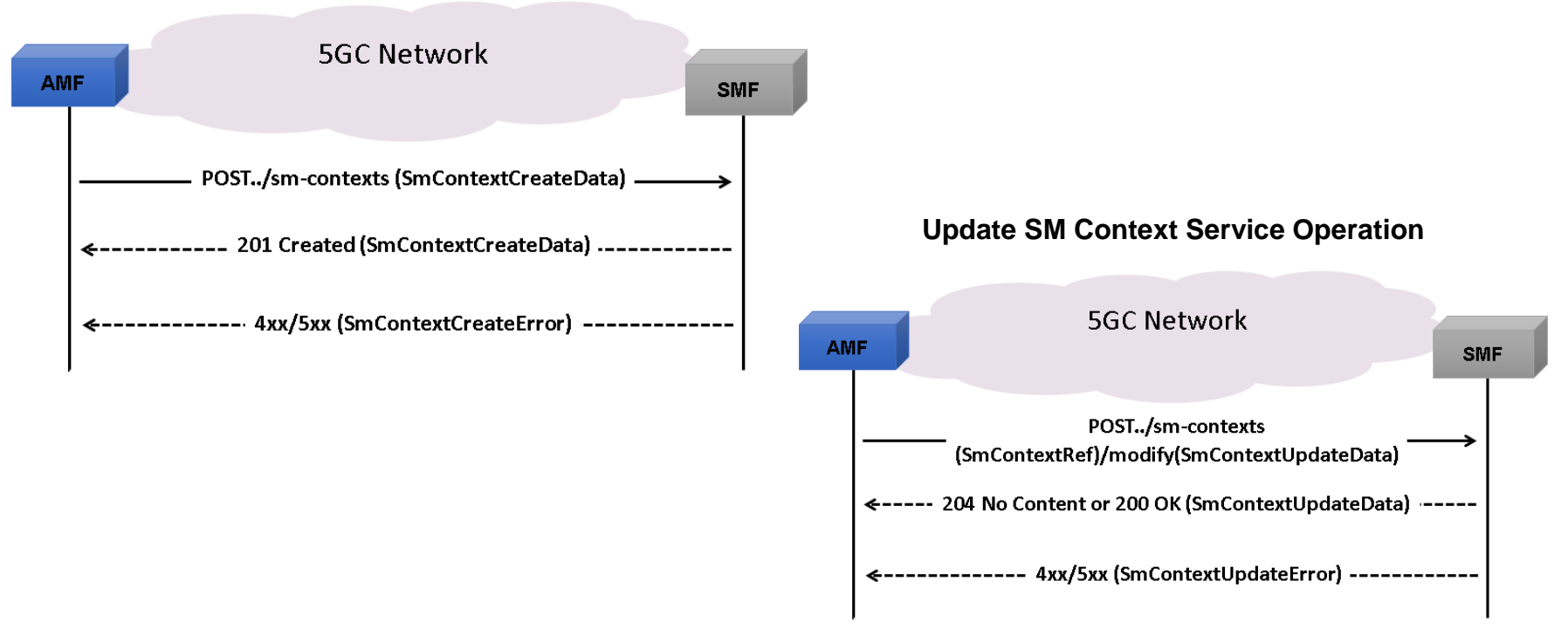

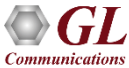

#### MAPS™5G N11 Interface Procedures Nsmf PDUSession Service (Contd.)

#### **Release SM Context Service Operation**

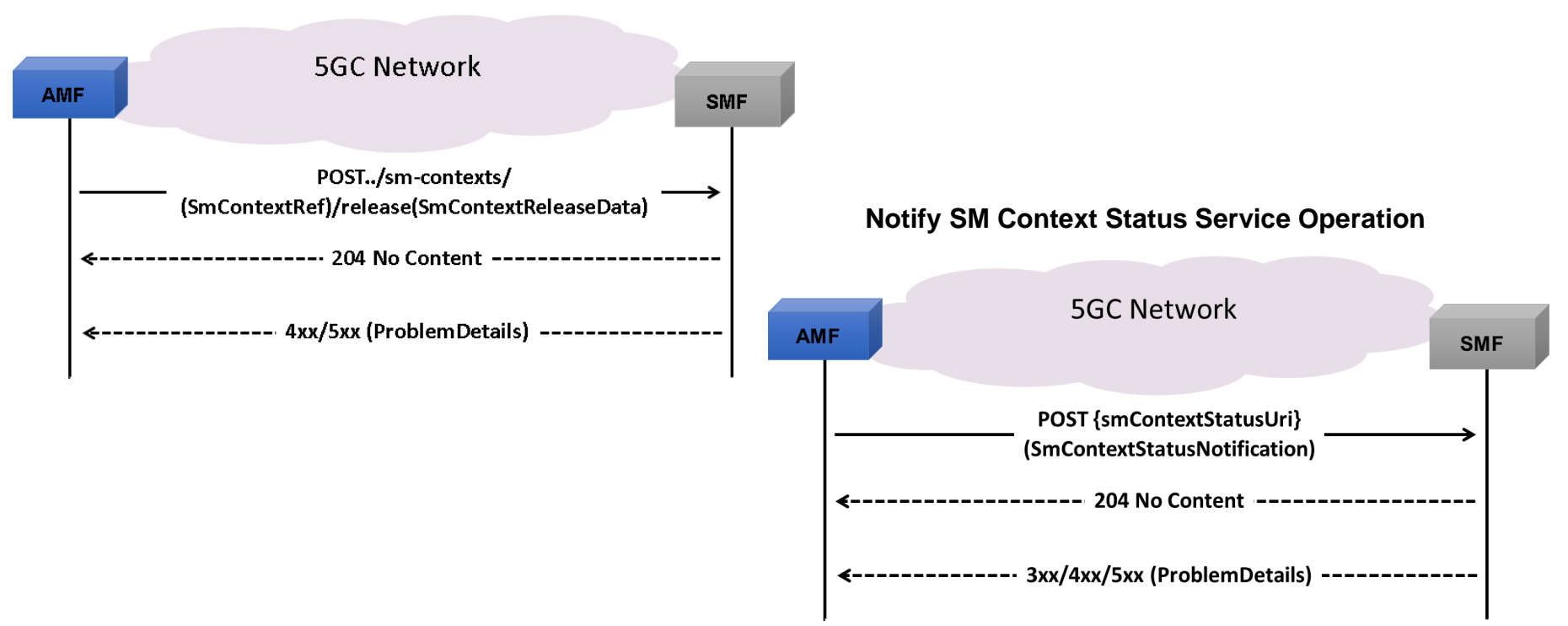

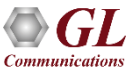

#### MAPS™5G N11 Interface Procedures Nsmf PDUSession Service (Contd.)

**Retrieve SM Context Service Operation**

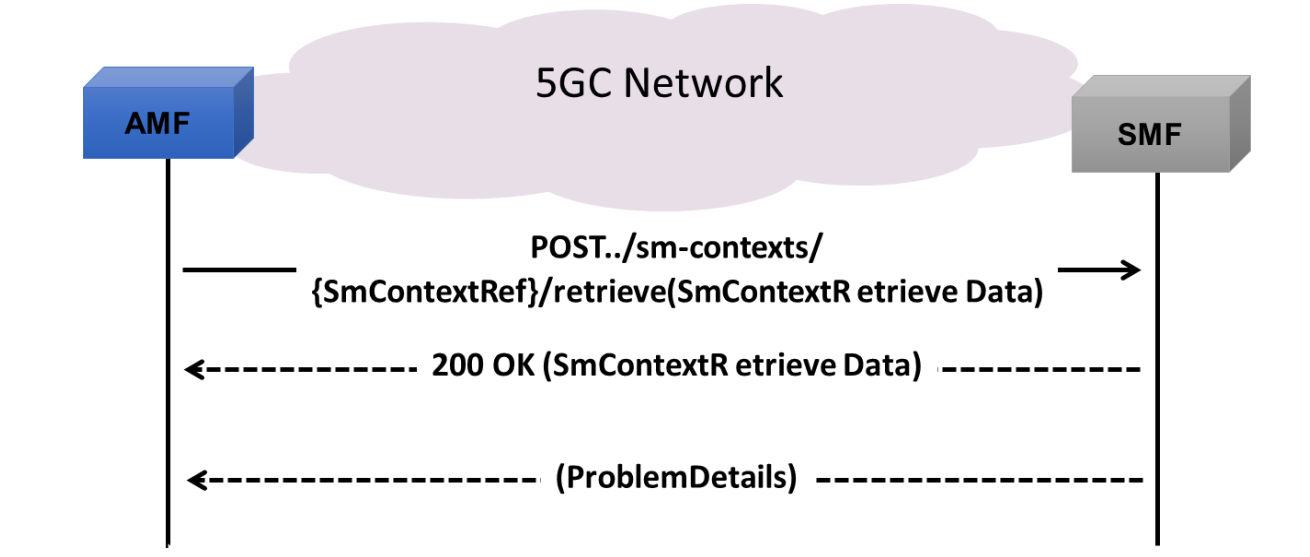

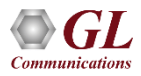

#### MAPS<sup>TM</sup>5G N11 Interface Procedures Namf\_Communication Service

- Network triggered Service Request
- PDU Session establishment
- PDU Session modification
- PDU Session release
- Session continuity, service continuity and UP path management
- Inter NG-RAN node N2 based handover
- SMS over NAS procedures
- UE assisted and UE based positioning procedure
- Network assisted positioning procedure
- UE configuration update procedure for transparent UE policy delivery

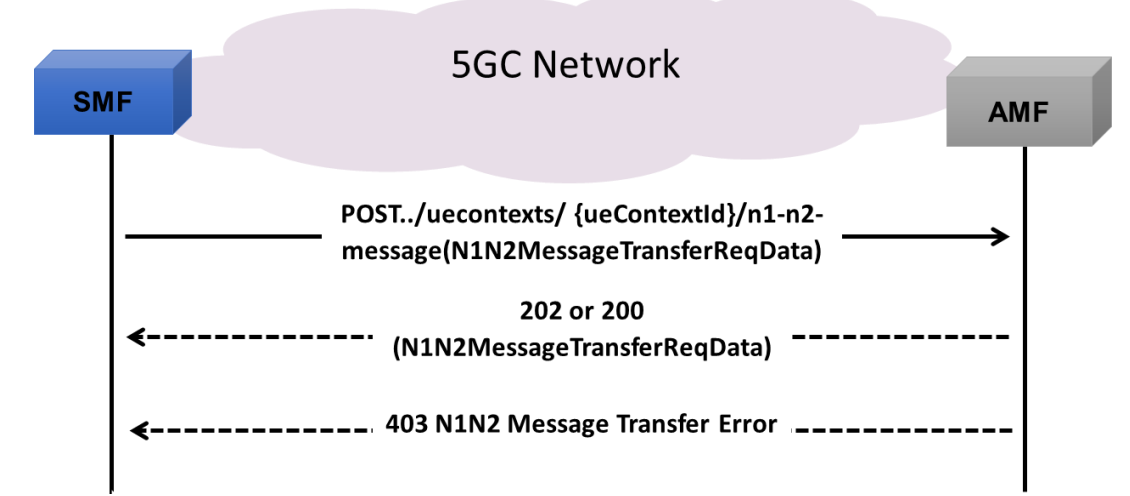

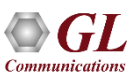

#### Load Generation

100

Call Rate<br>
S S <sub>25</sub>

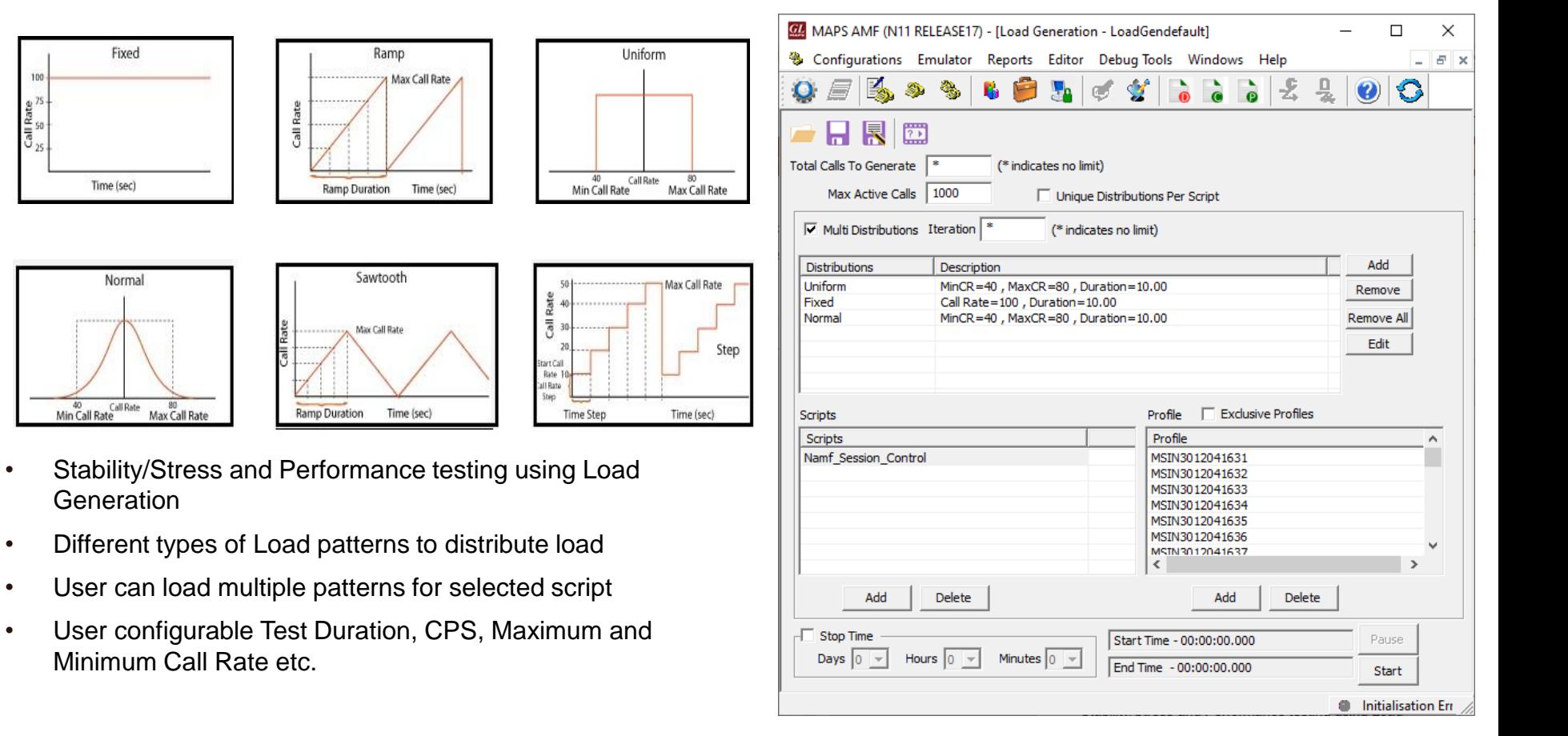

#### Traffic Emulation

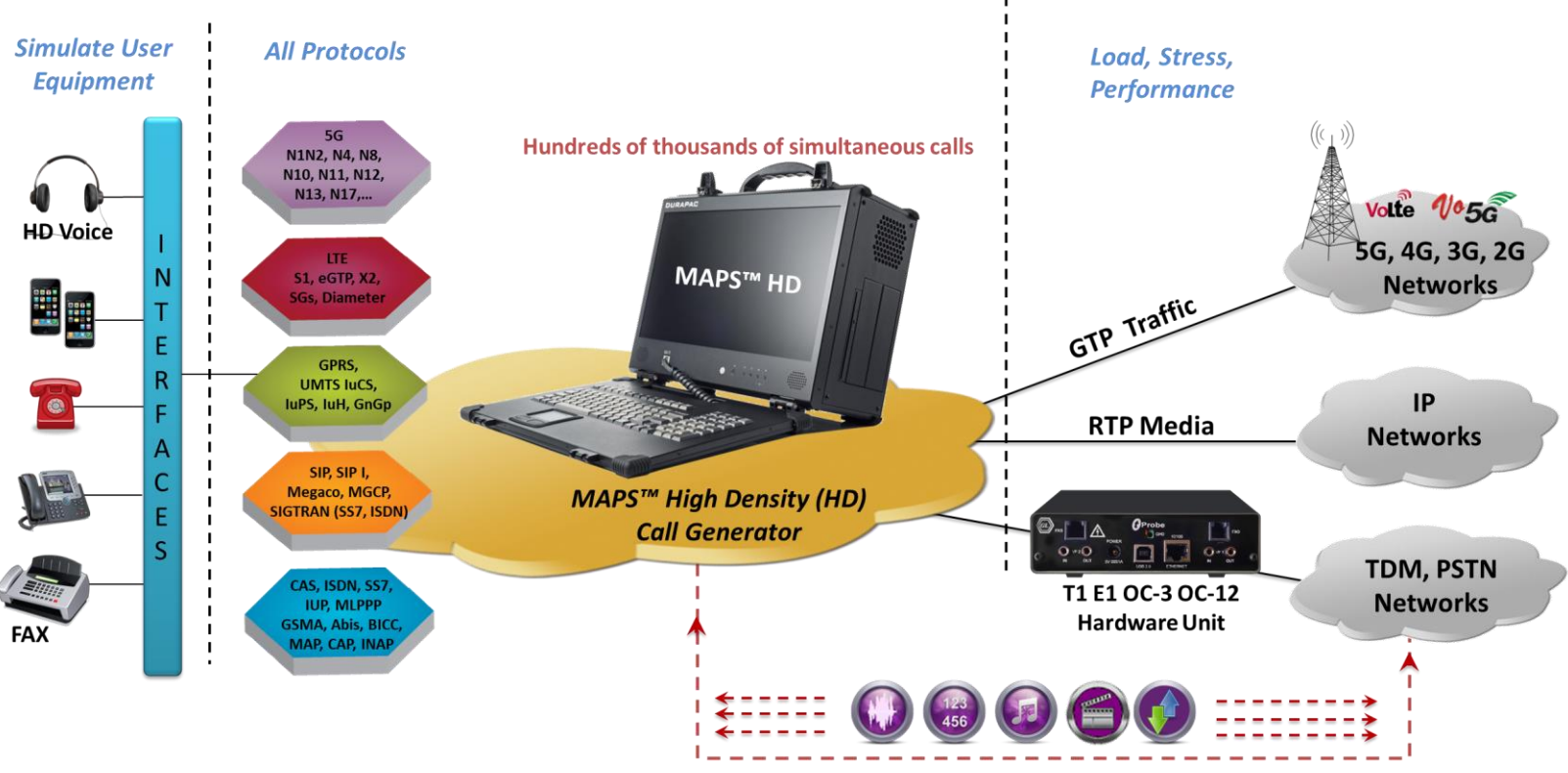

Voice, Digits, Tones, Fax, Video, SMS, Data, Packet, GTP

### MAPS™ API Architecture

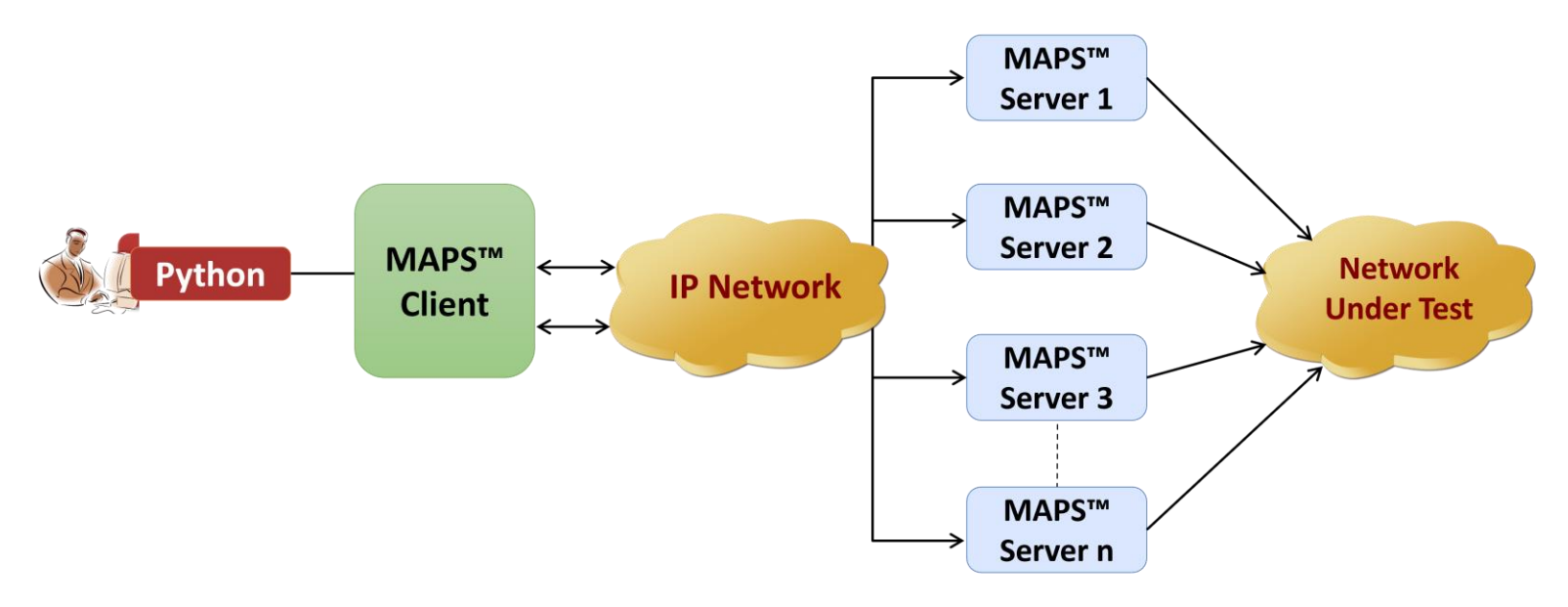

- API wraps our proprietary scripting language in standard languages familiar to the user:
	- ➢ Python
- Clients and Servers support a "Many-to-Many" relationship, making it very easy for users to develop complex test cases involving multiple signaling protocols

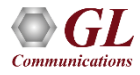

#### Python Client and MAPS™ CLI Server

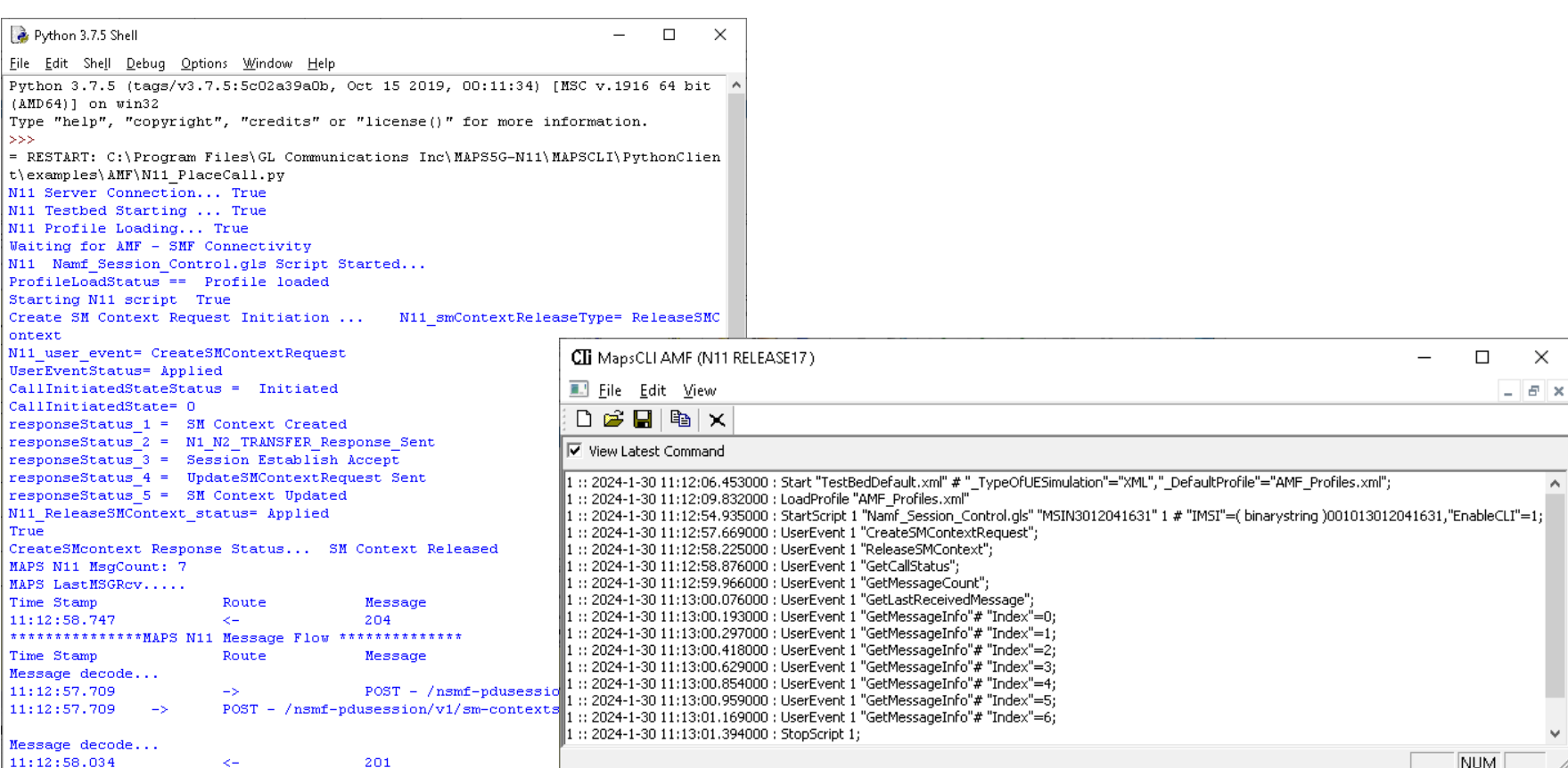

Thank you

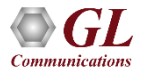